Group Members:\_\_\_\_\_\_\_\_\_\_\_\_\_\_\_\_\_\_\_\_\_ \_\_ \_\_\_\_\_\_\_\_\_\_\_\_\_\_\_\_\_\_ \_\_\_\_\_\_\_\_\_\_\_\_\_\_\_\_\_\_\_\_

## Age of Presidents at Inauguration

How old are presidents at their inauguration? Was Bill Clinton, at age 46, unusually young? Enter the following ages of presidents at inauguration into StatCrunch. Label the column **Age.**

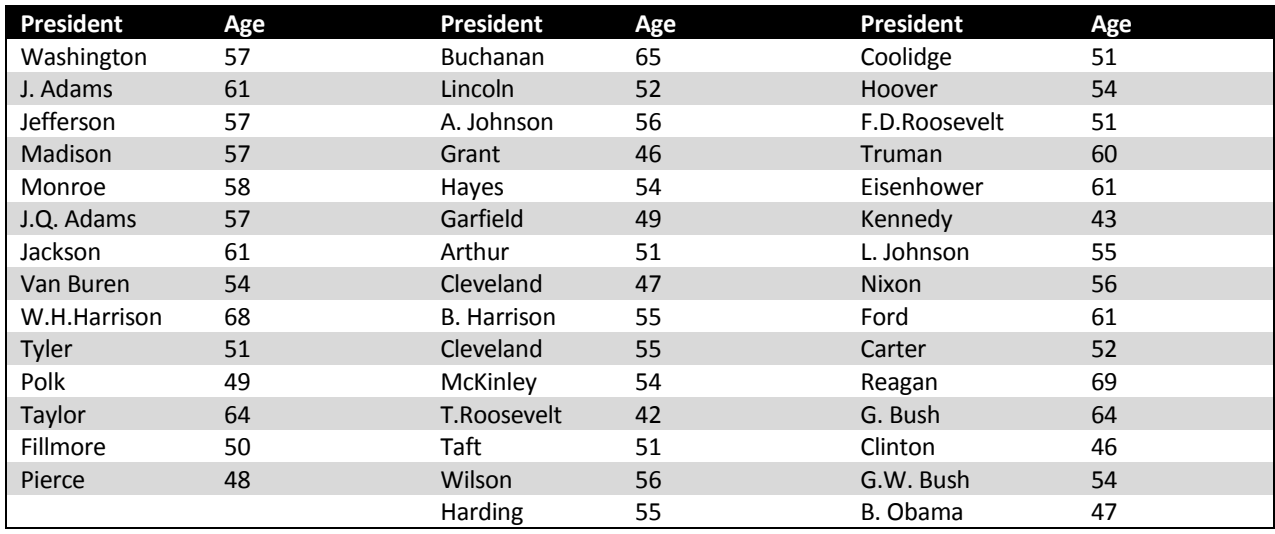

1. Construct a histogram on StatCrunch , choosing **Frequency** under the **Type** drop-down menu. Let StatCrunch decide upon the number of bins. Leave that field blank. Be sure to name the histogram and to label the axes. Copy and paste your histogram here:

2. a) Is the distribution symmetric or skewed? Explain

b) Is the data concentrated in one or two bins or is it evenly spread? If it is concentrated, what bins are the areas of concentration? Does this seem to characterize a "typical" value? Explain your reasoning.

3. Write a brief description of the distribution you created, describing its shape, center, and spread.

4. Now create another StatCrunch histogram, but this time let the bin width = 3. Copy and paste it in the space below, then describe how this new histogram differs from your first one. Describe its shape, center, and spread.

5. Experiment with two other bin widths (but not a bin width of 1), copying and pasting your histograms below. How are your new histograms different from the original? How might the differences affect your ability to determine the average age of the presidents?